# Terraform Earth

Secure Infrastructure for Developers

Chase Evans

#### Timeline

1. Where we were before May

2. Where we are today

3. Where we are going

#### Timeline

#### 1. Where we were before May

# GeoEngineer

- Builds Terraform state files by fetching remote resources, think *`\$ terraform refresh`*
- Manual and distributed changes easily reconciled when AWS is the source of truth
- Looks like HCL
- github.com/coinbase/geoengineer

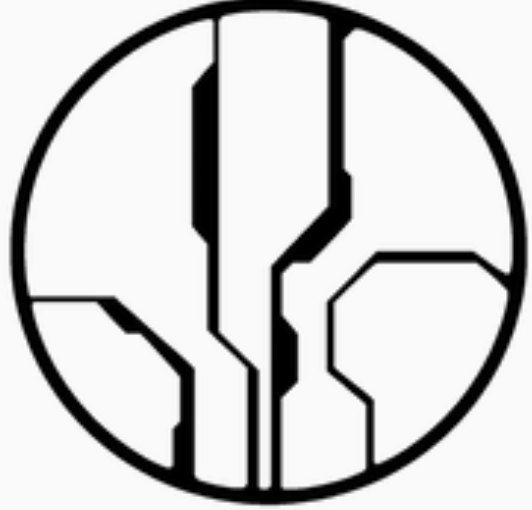

# Applying Resources

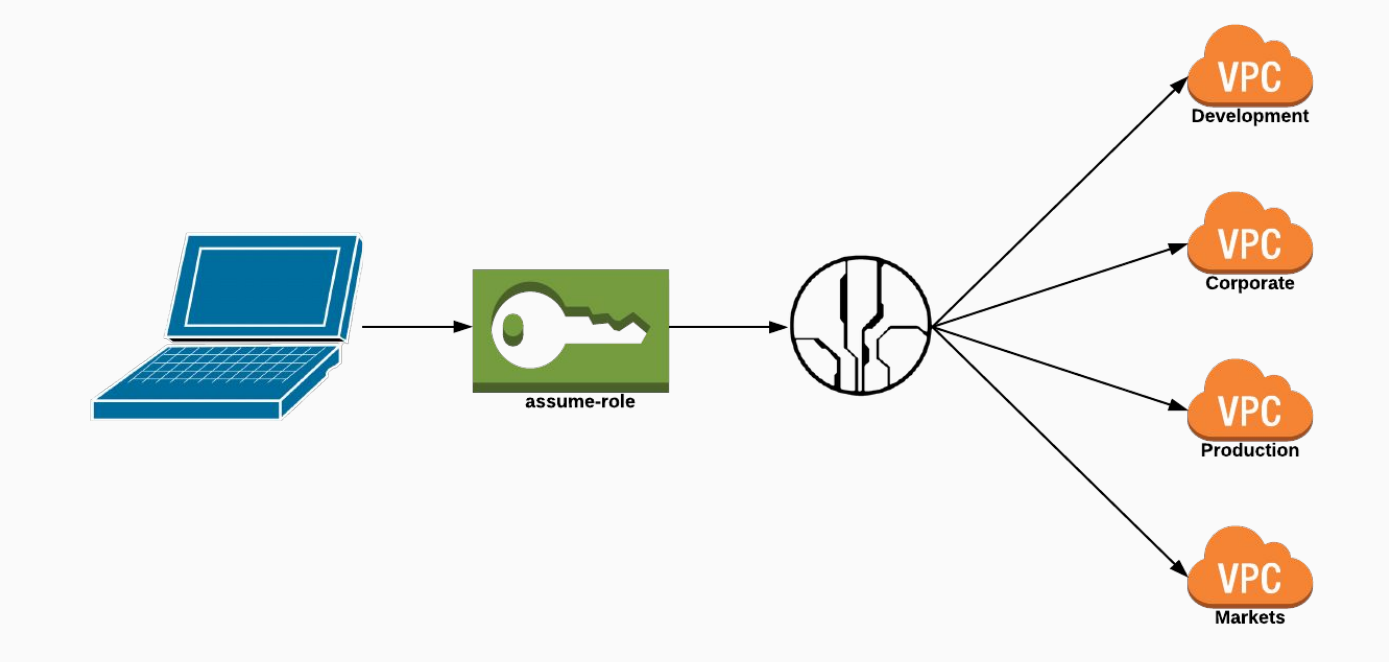

#### Terraform Mars

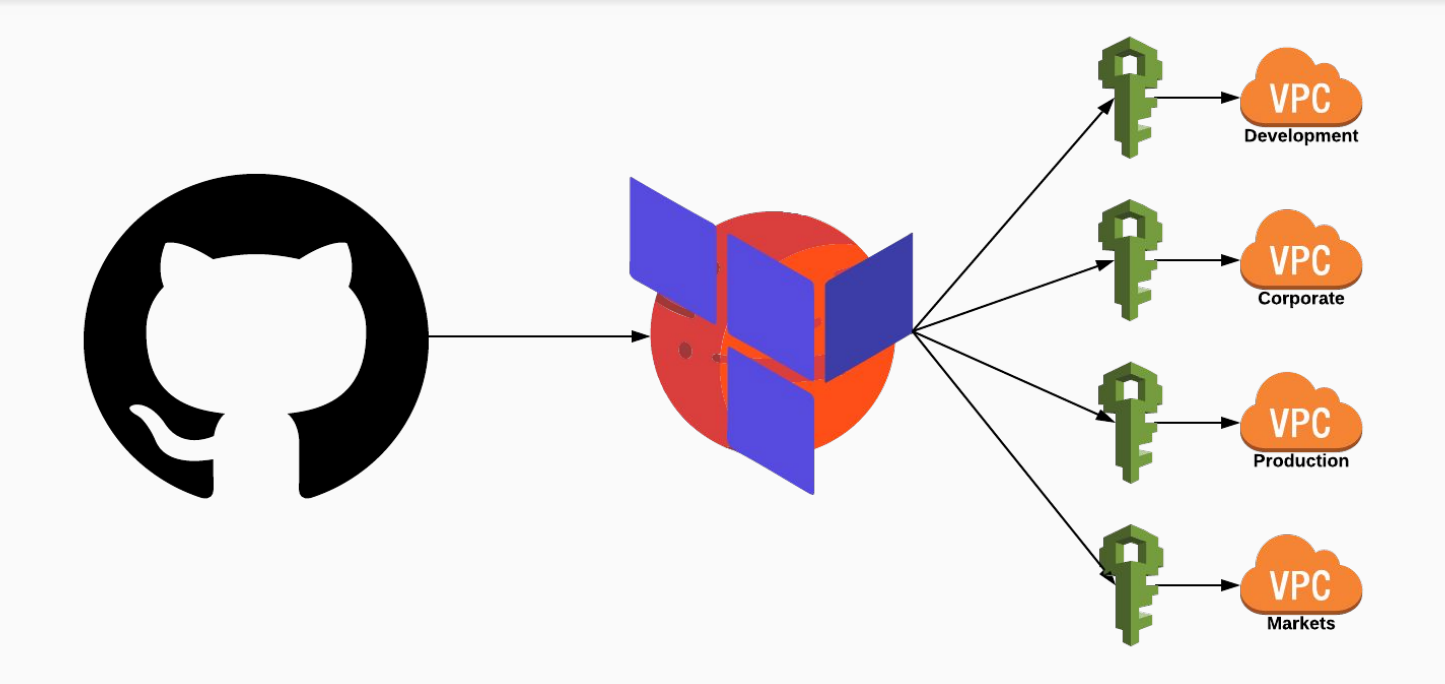

## The Problem

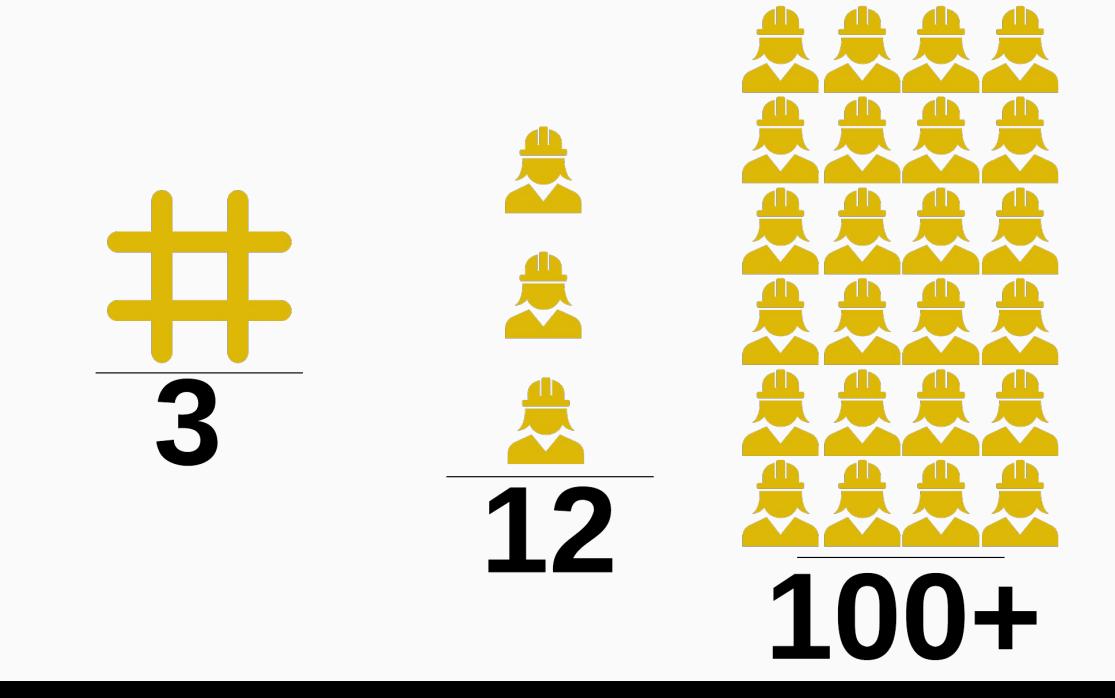

# The Problem (Bottlenecking)

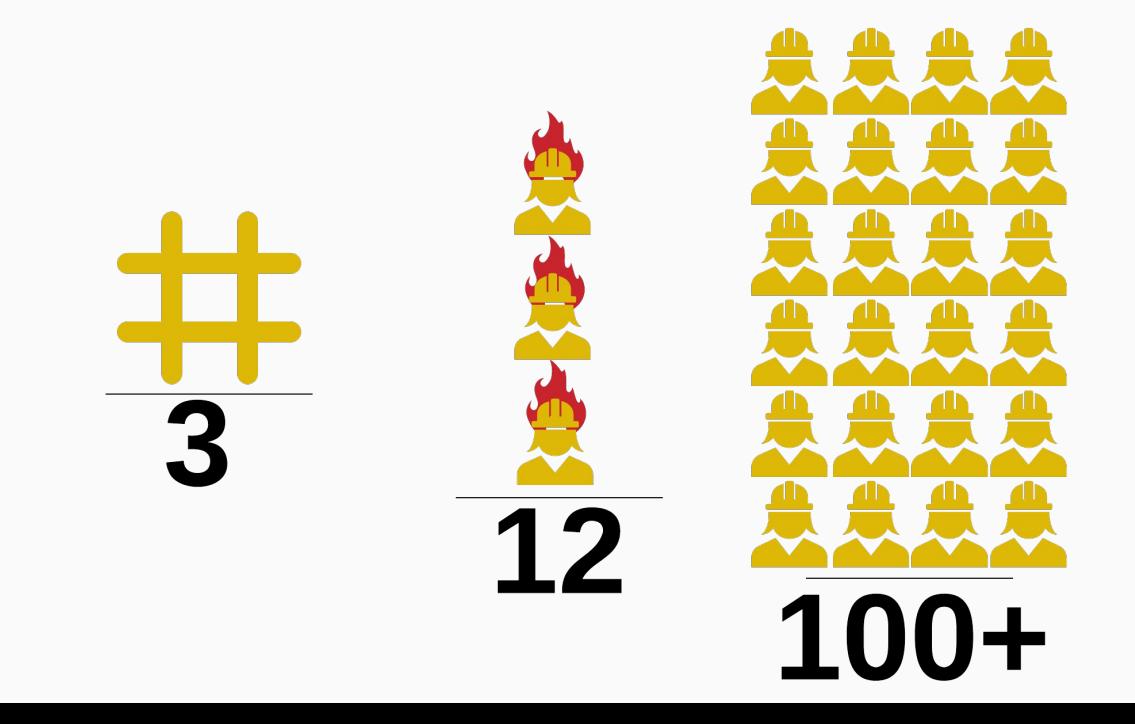

# The Problem (Bottlenecking)

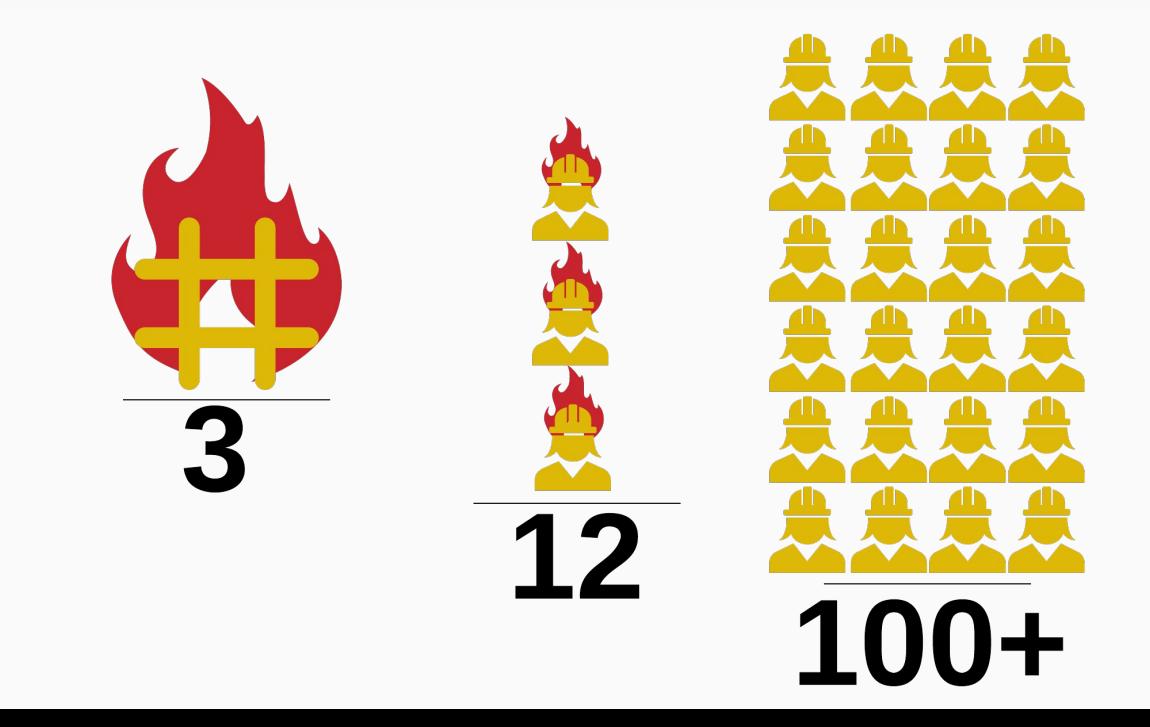

# The Problem (Bottlenecking)

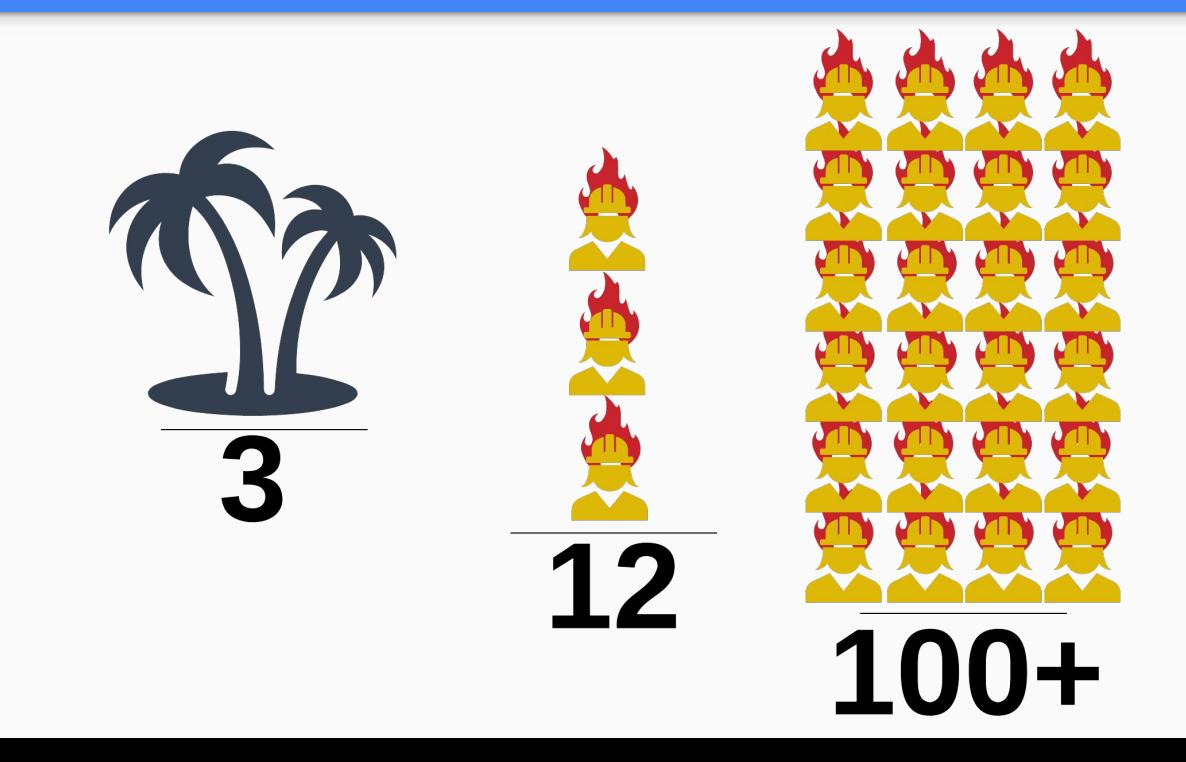

# The Problem (Business units)

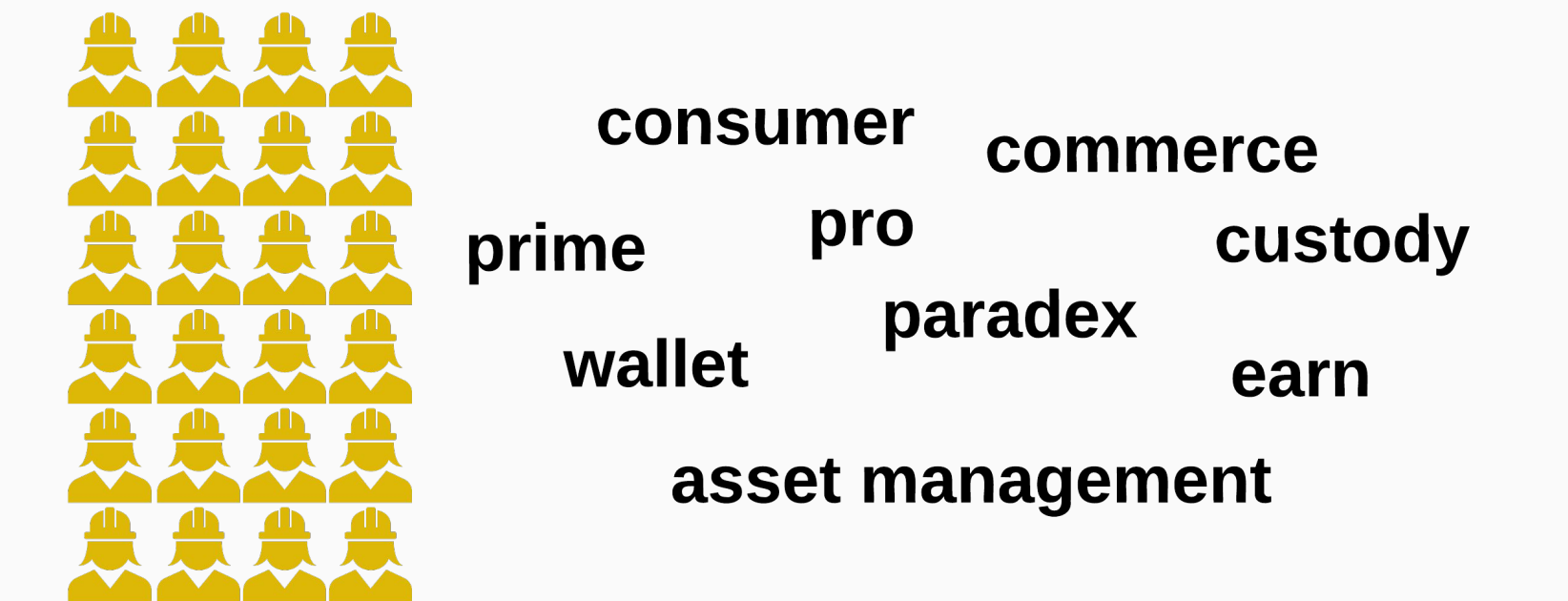

# The Problem (Platform vs Operations)

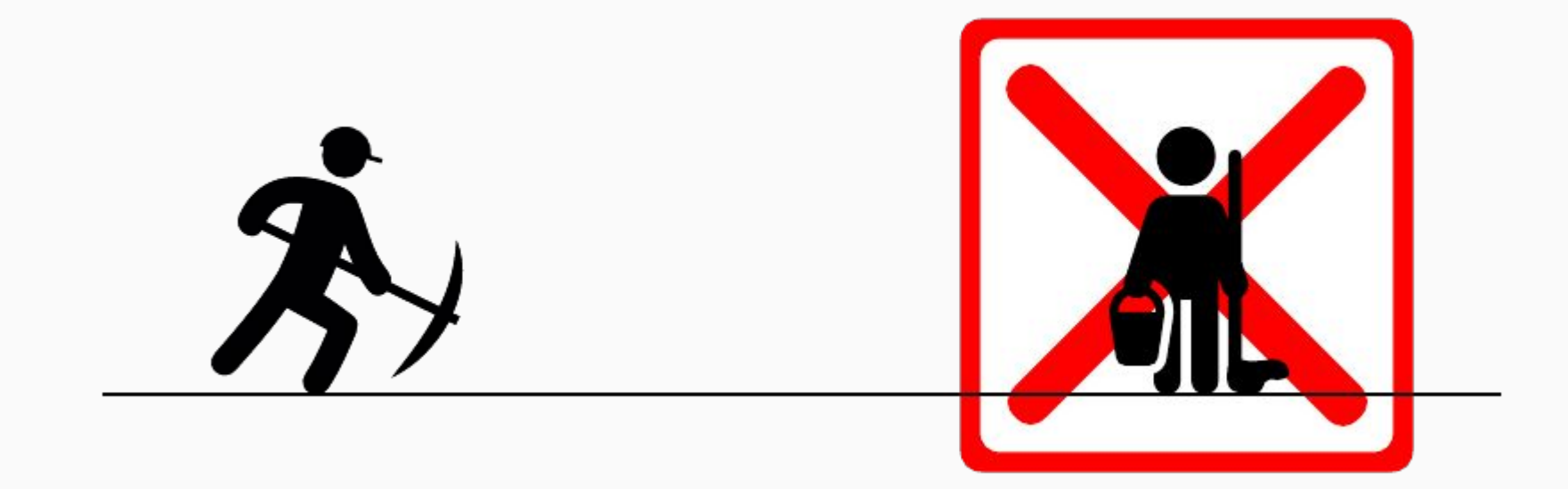

# The Problem (Did you remember to pull?)

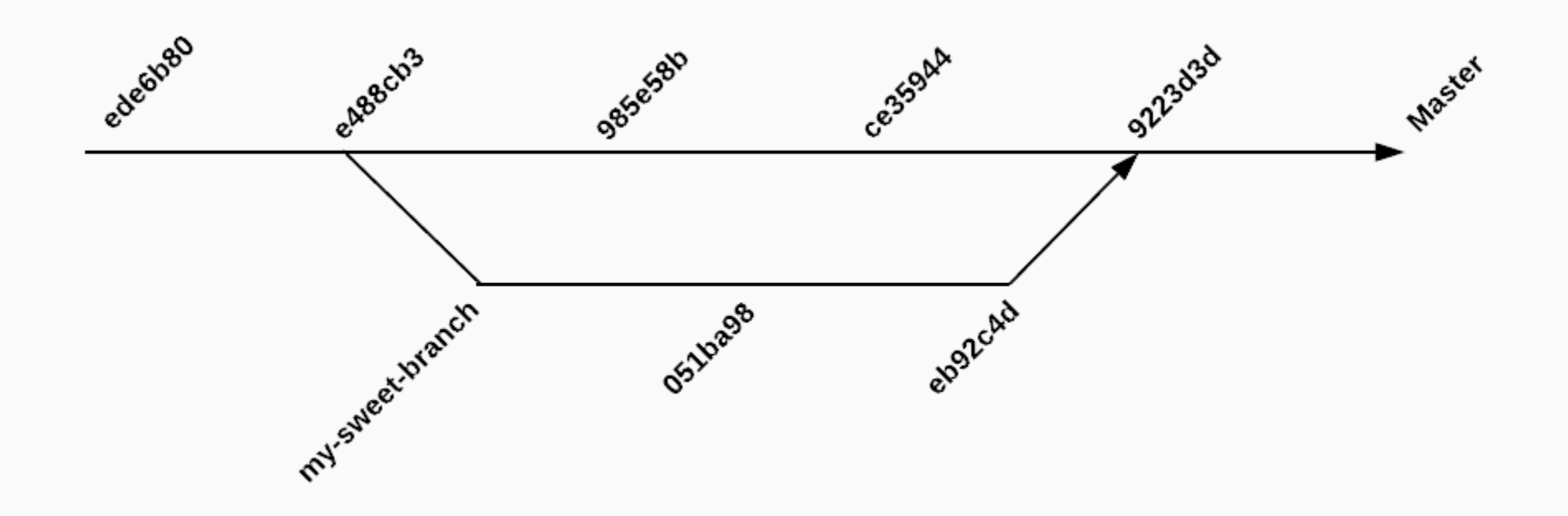

## The Problem (Credential proliferation)

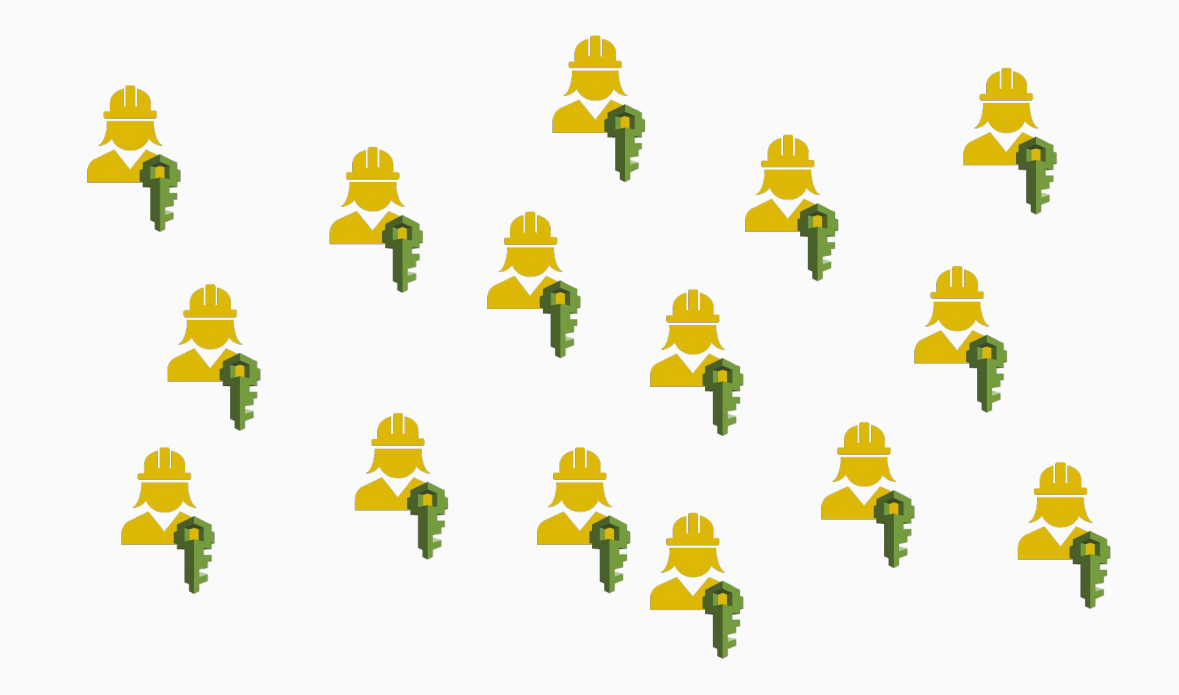

# The Problem (VPC proliferation)

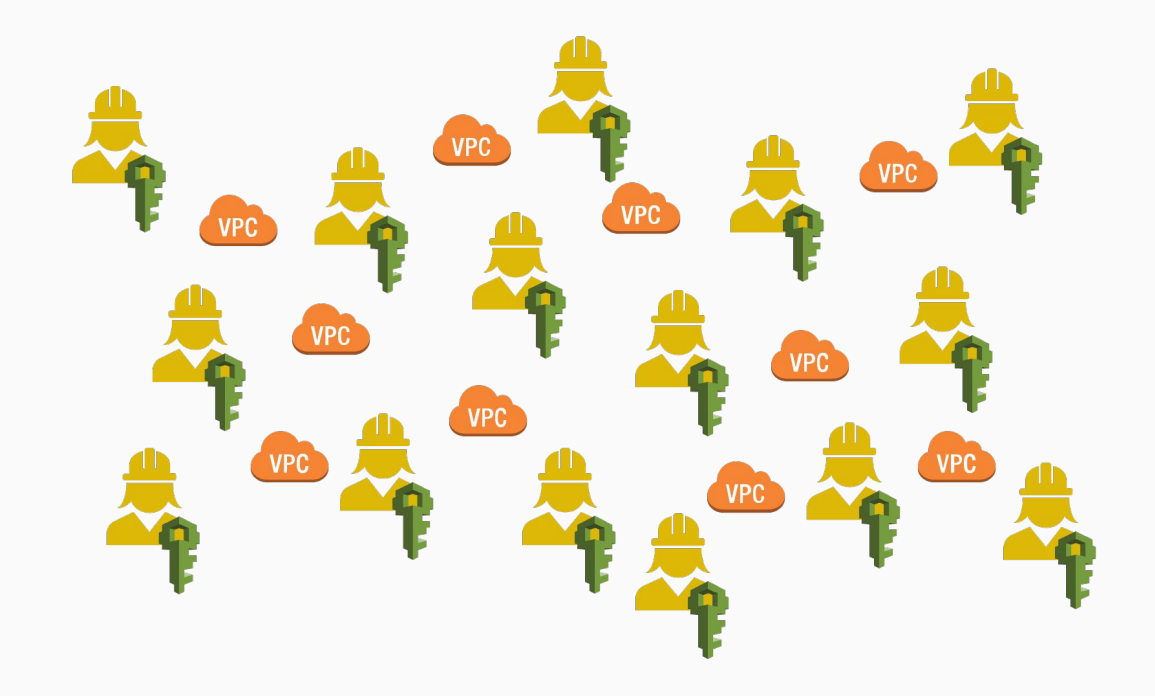

#### **Timeline**

#### 1. Where we were before May

#### 2. Where we are today

#### Introducing Terraform Earth

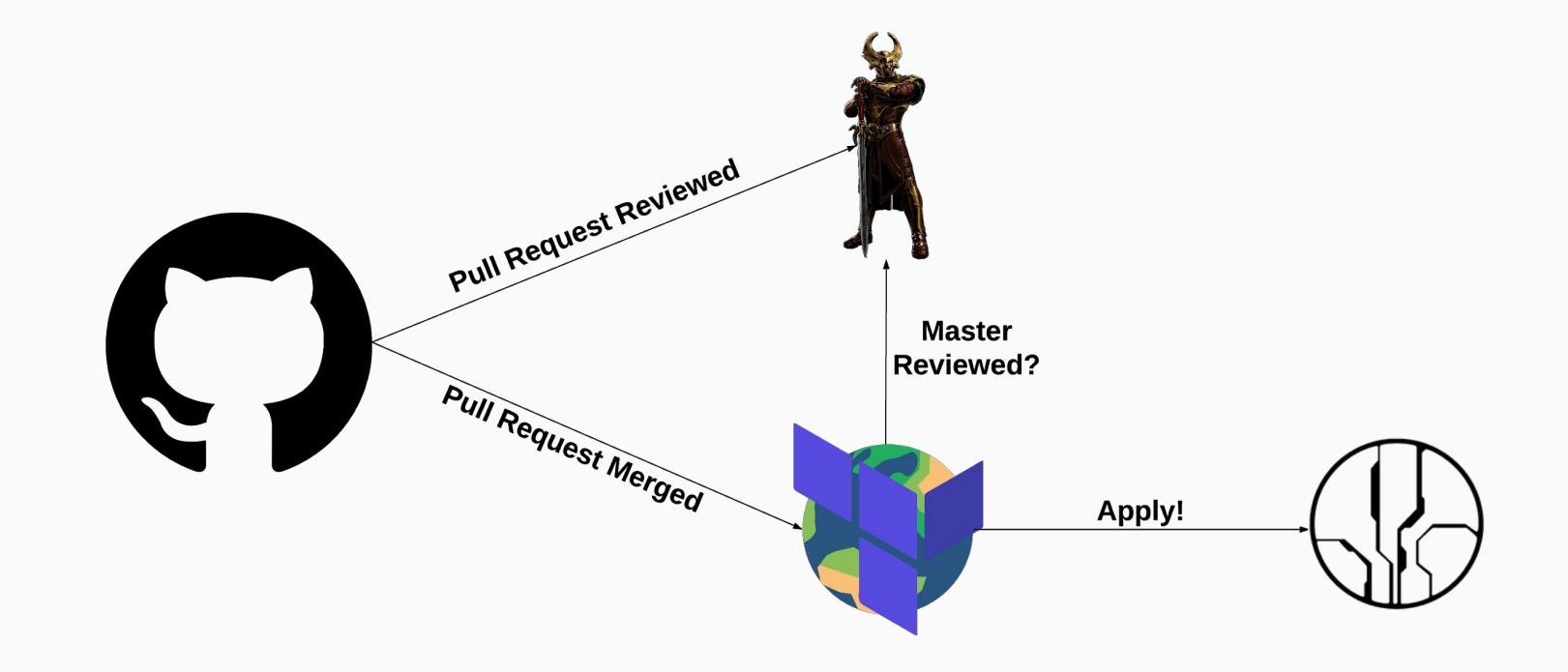

## Heimdall

- Records PR approvals with MFA
- Provides a clean API
- Not vulnerable to administrative Github tampering

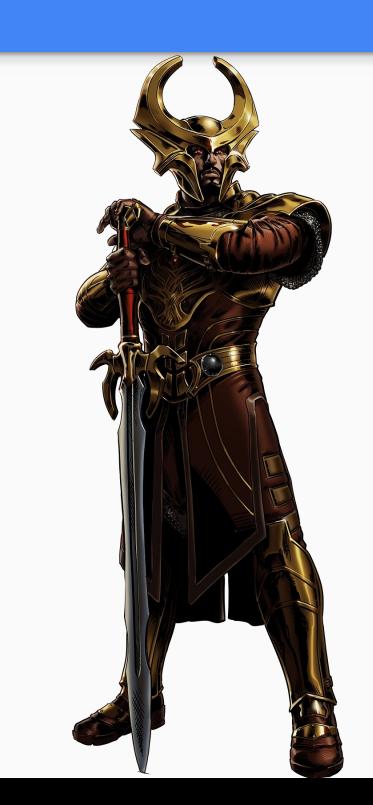

#### Terraform Earth

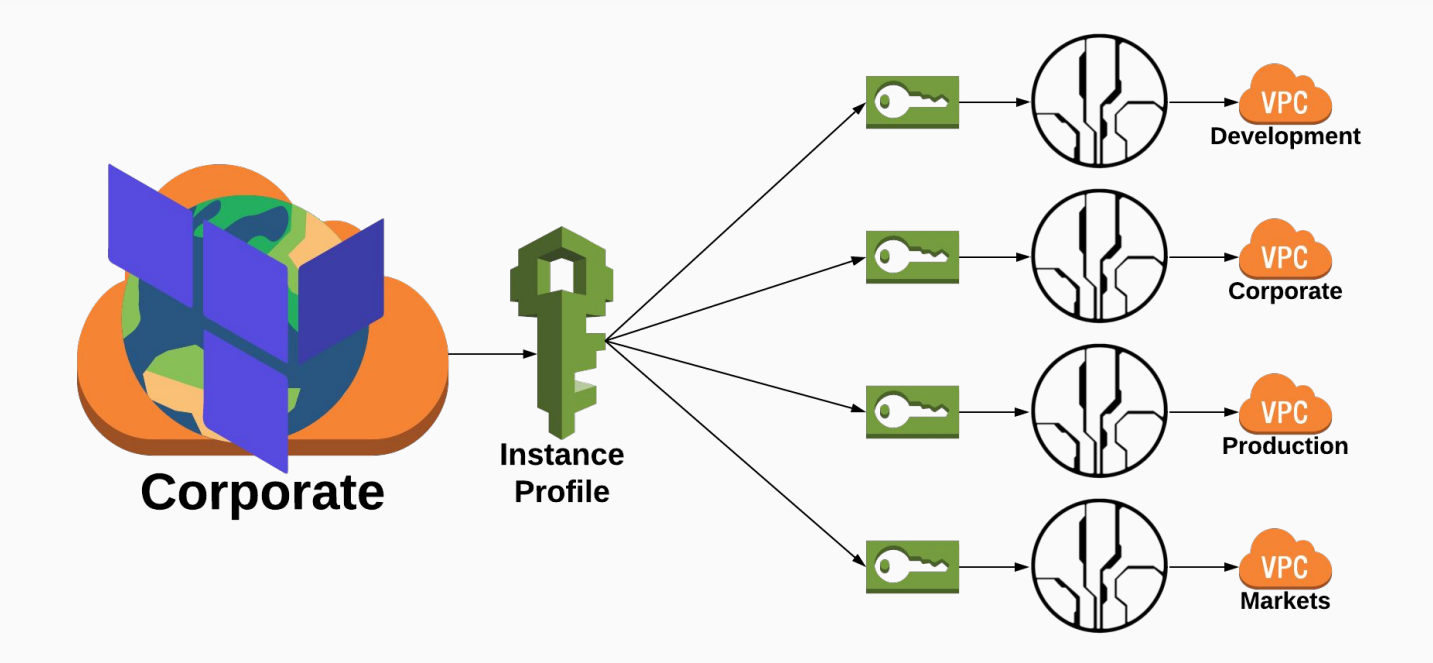

# Single Production Deployment

● One deployment makes updates easier

● New VPCs work without deployment

## Flow Diagram

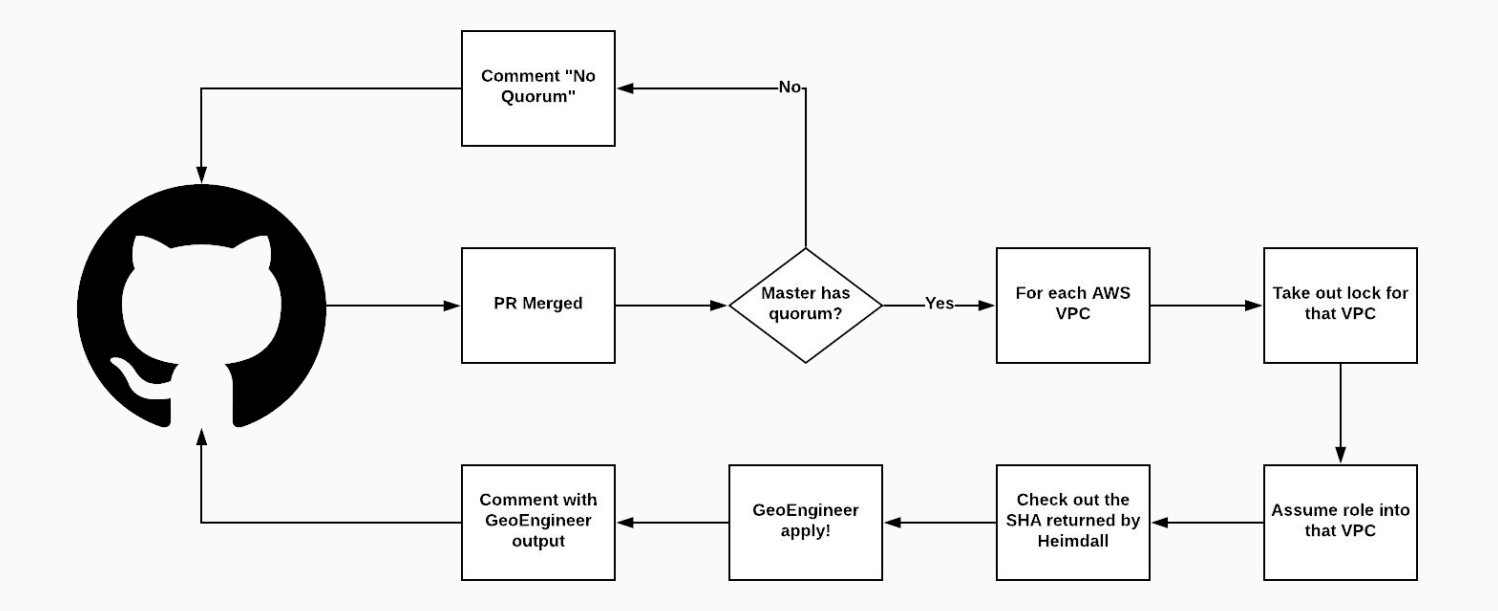

## Flow Diagram

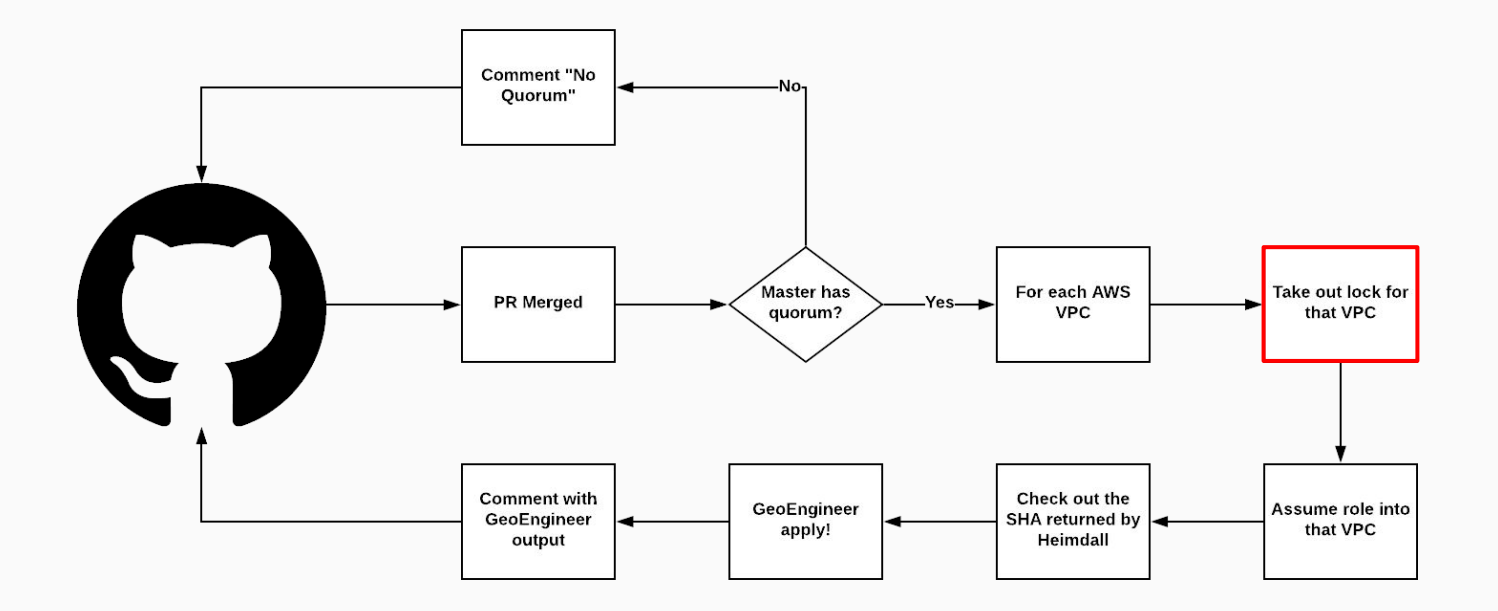

# Why bother locking?

- Concurrent changes are usually safe
- Sometimes multiple PRs pile up and need to modify a resource in order

## Flow Diagram

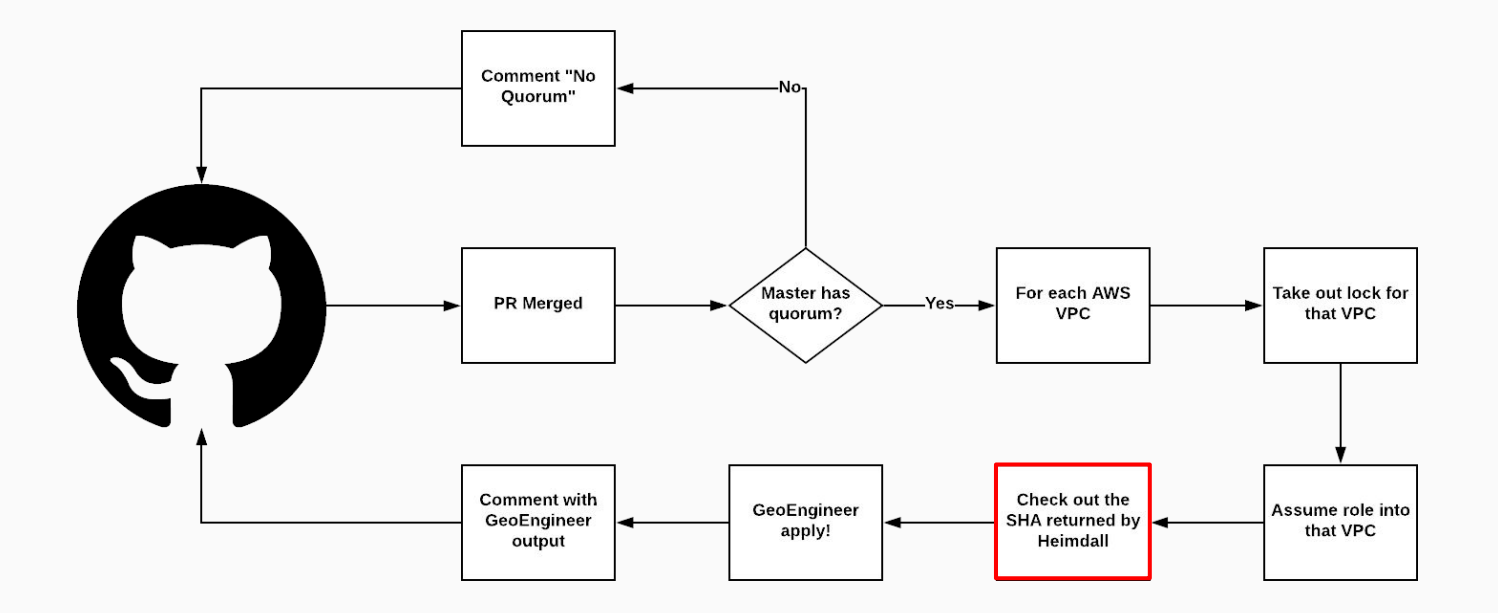

# Why SHAs and not 'master'?

- Master is just a label and moves frequently
- Code has quorum, not labels
- Something could be merged to the repo between quorum check and clone

## Flow Diagram

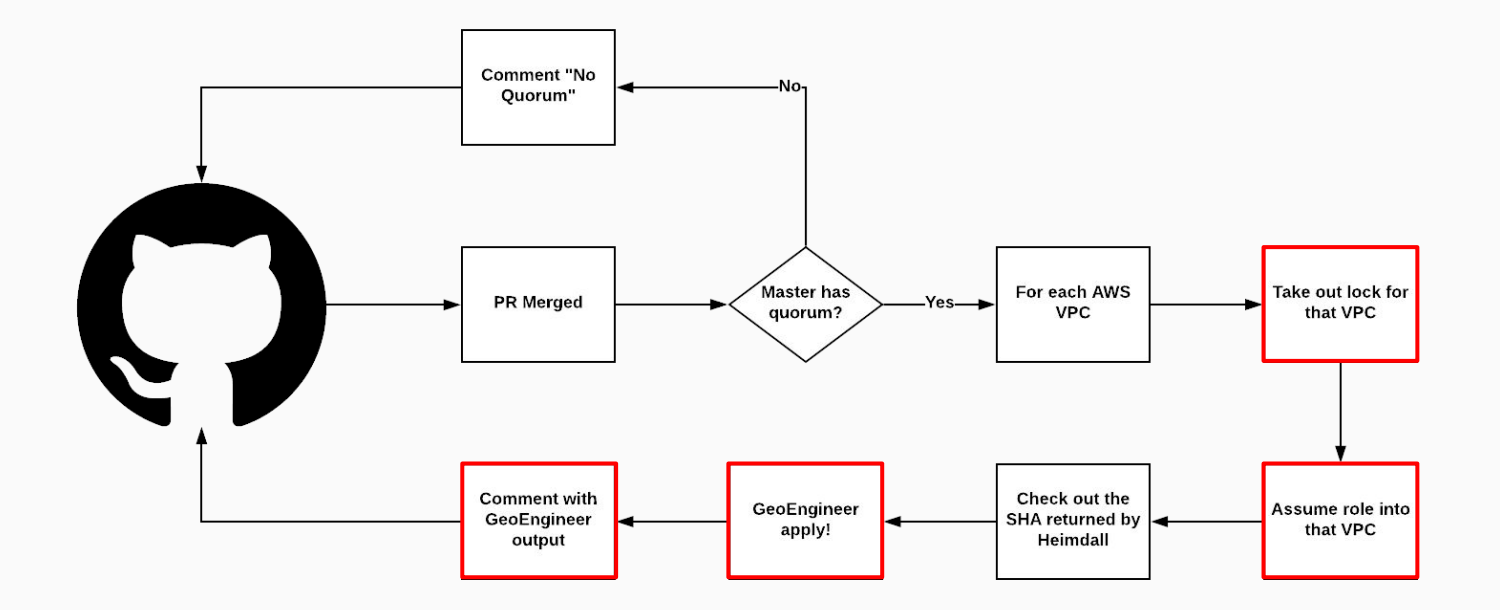

# **Handling Failure**

- Retry the GeoEngineer apply with backoff AWS rate limits heavily AWS has failures
- Queue and retry
- Replay the webhook using Github administration
- Add an endpoint to manually intervene

#### **Handling Failure**

# Not great solutions, if you have ideas, let me know

# Staging Deploys

• Setup a bot with limited privileges

You can test the flow, without breaking everything

We have a separate repository that defines 1 S3 bucket

● Make a periodic cleaner that cleans up test resources

We use lambdas to do this

#### Timeline

#### 1. Where we were before May

#### 2. Where we are today

## 3. Where we are going

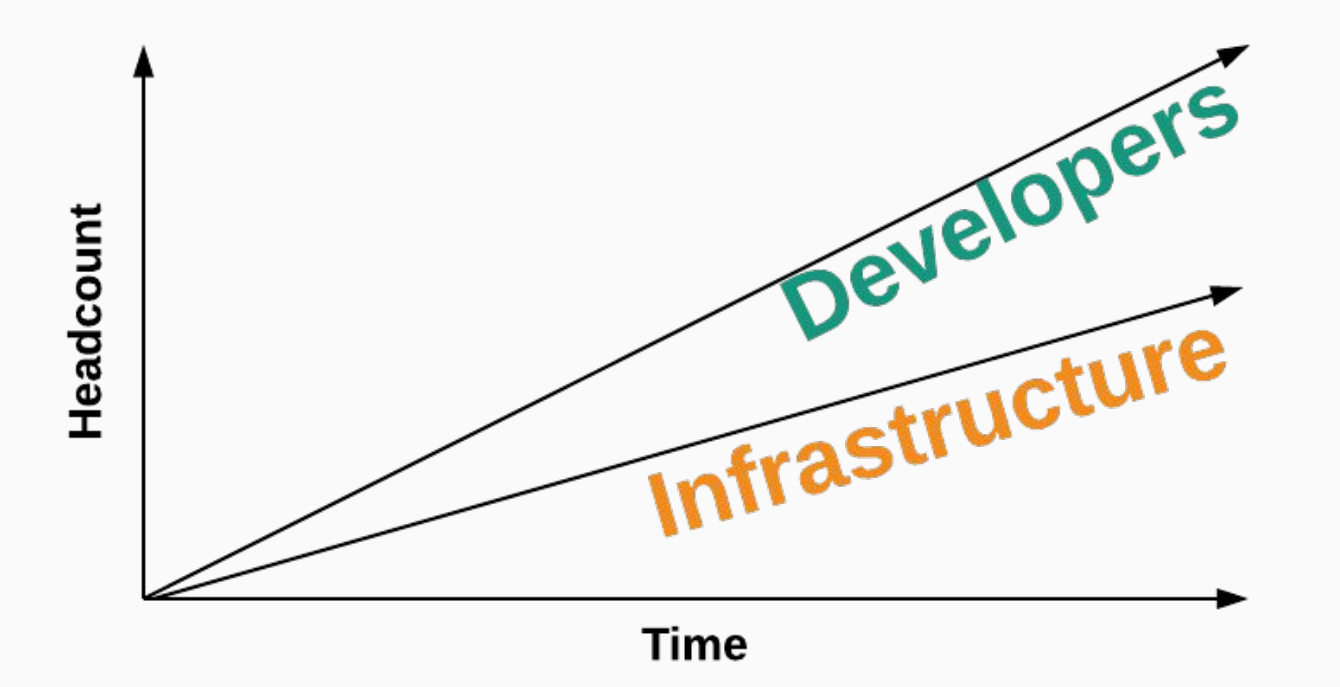

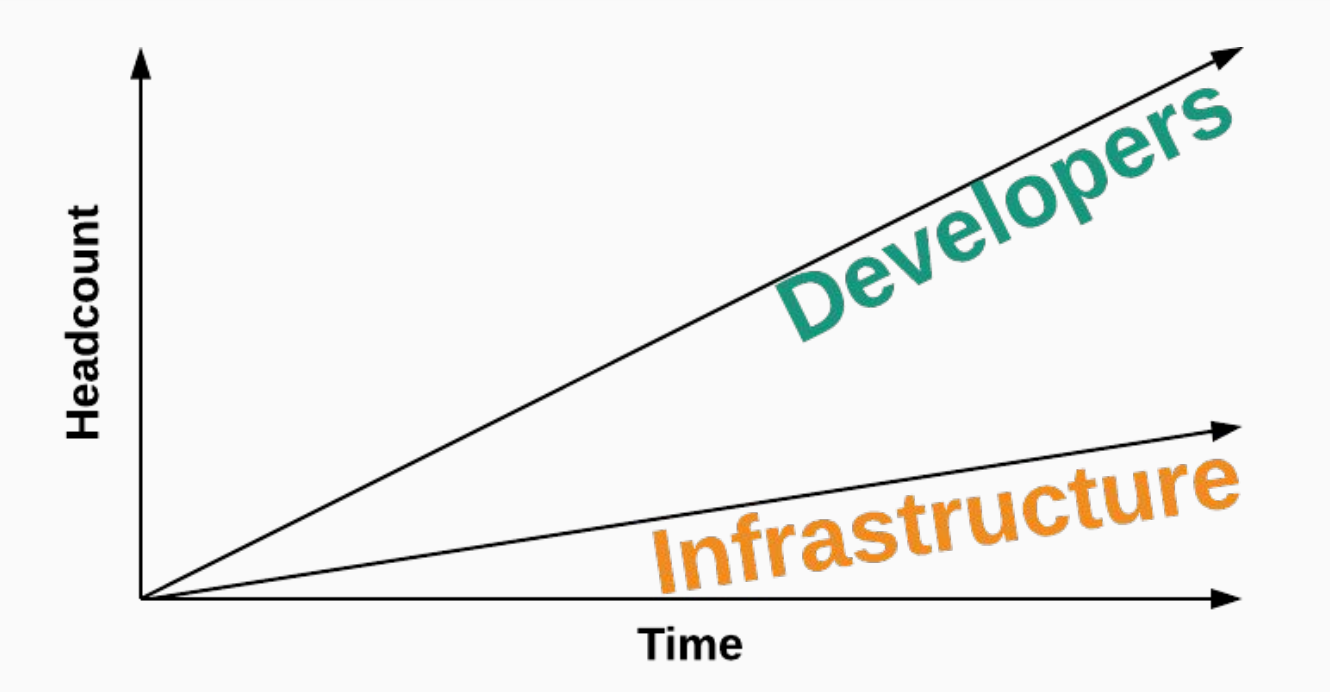

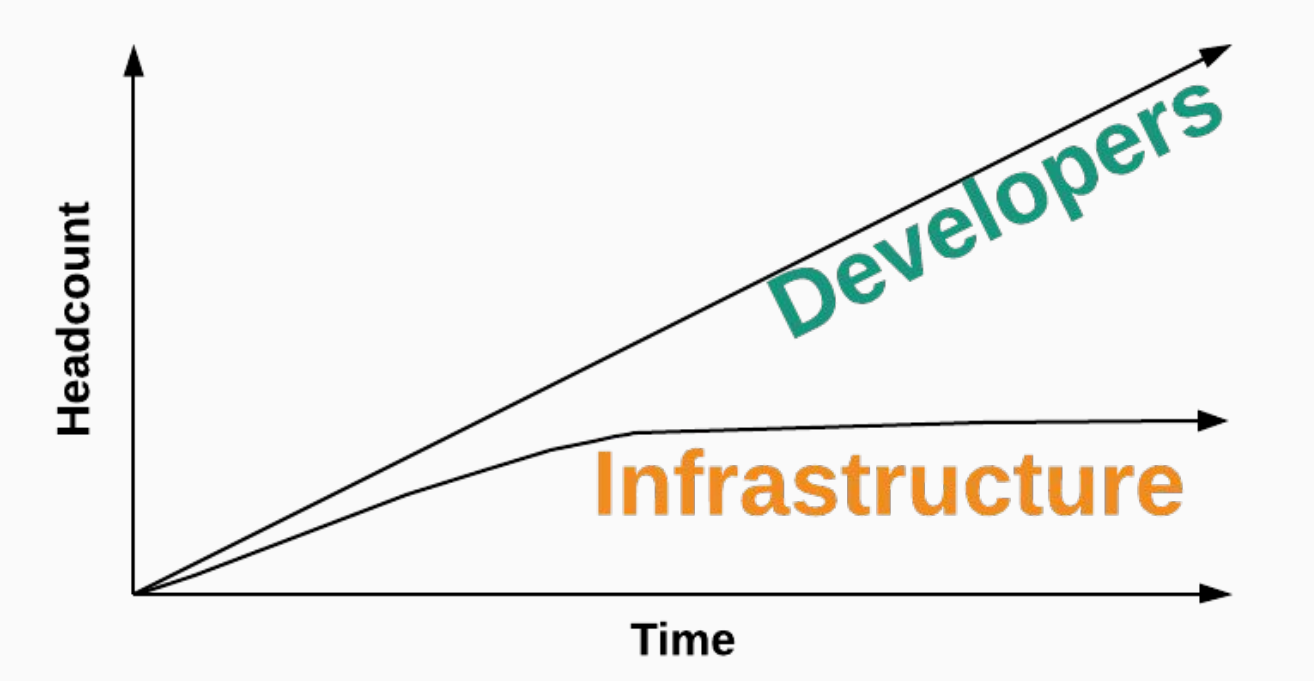

## Resource Configuration Today

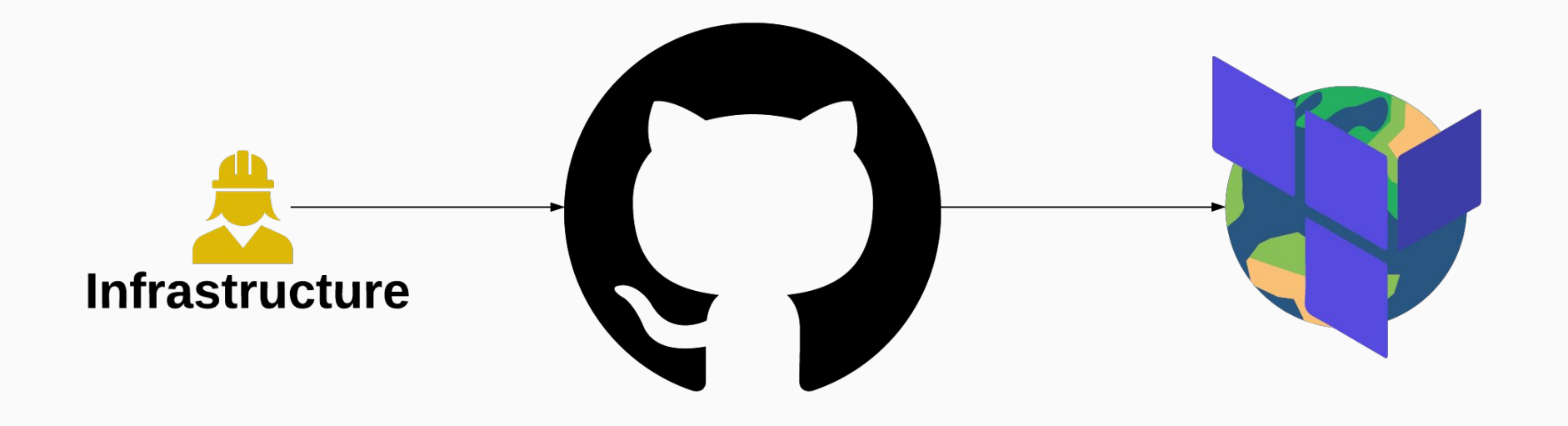

# Ownership

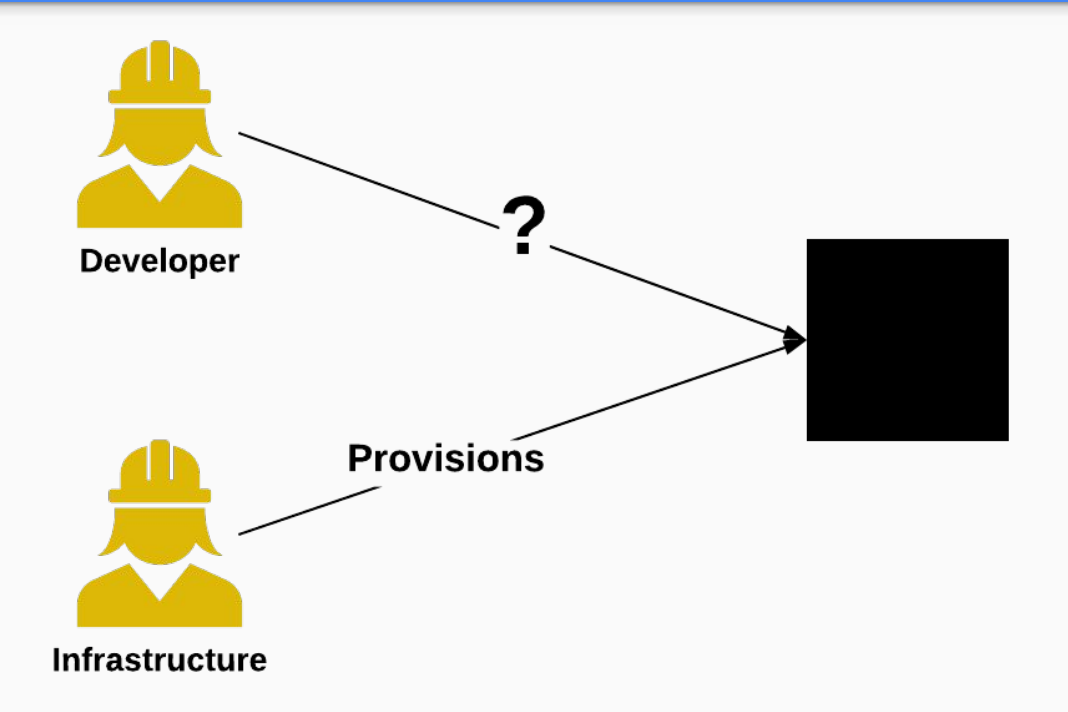

# Ownership

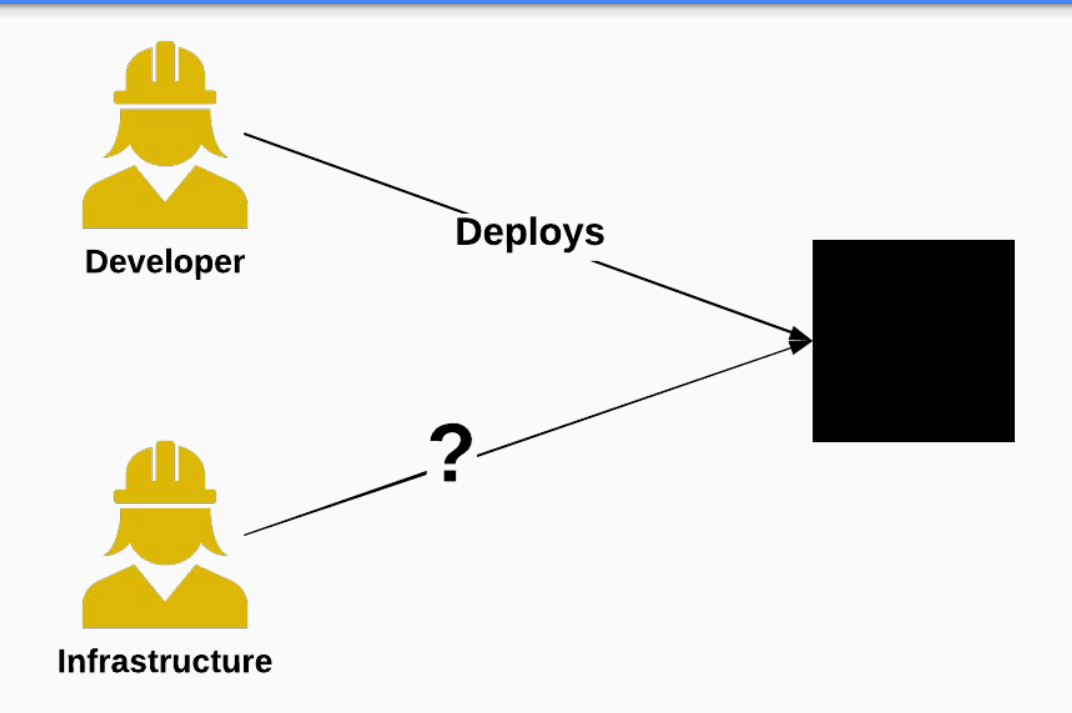

## Resource Configuration Today

- project = Project.new('infra/heimdall', aws\_accounts)
- project.service\_with\_elb('api', configuration)
- project.rds\_instance('db', configuration)

# What's Wrong?

- Uses language the Infrastructure team knows
- Developer's mental model of deploys is not represented
- Too many options, very little opinion
- Code is too flexible

## Resource Configuration Tomorrow

name: 'developers/my-service' services:

- api:

load\_balanced: true accessible\_by: ['developers/my-other-service'] databases:

- postgres:
	- size: medium

# Ownership

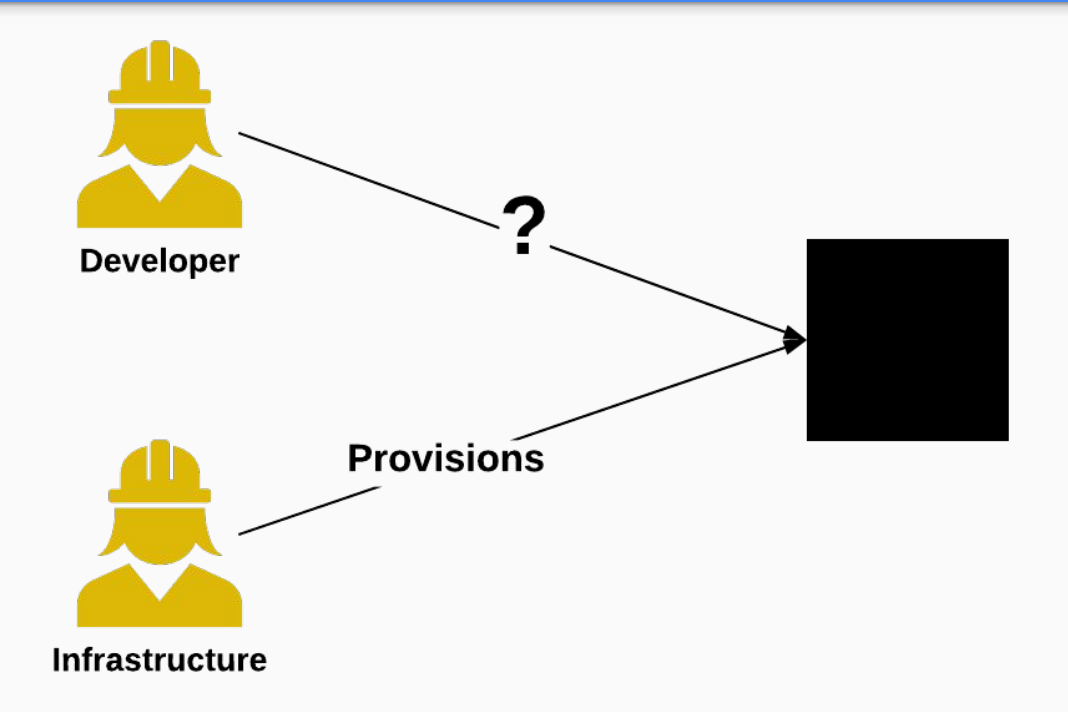

# Ownership

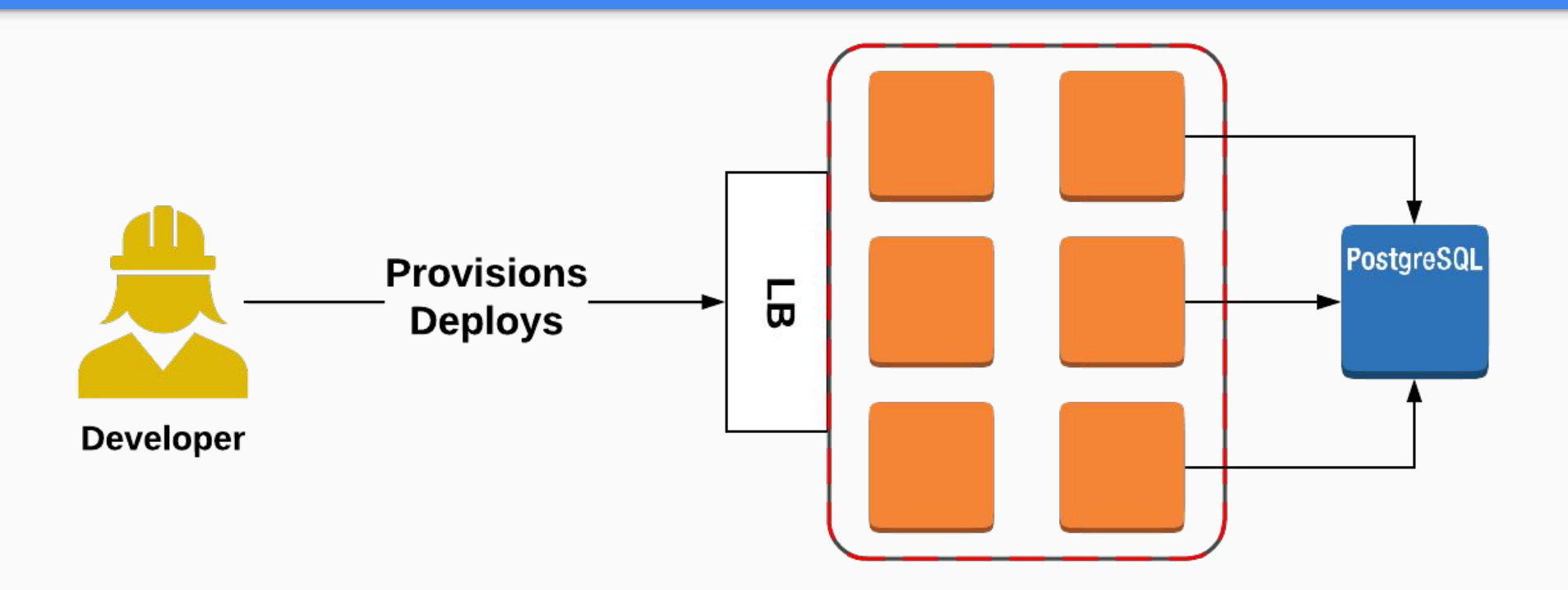

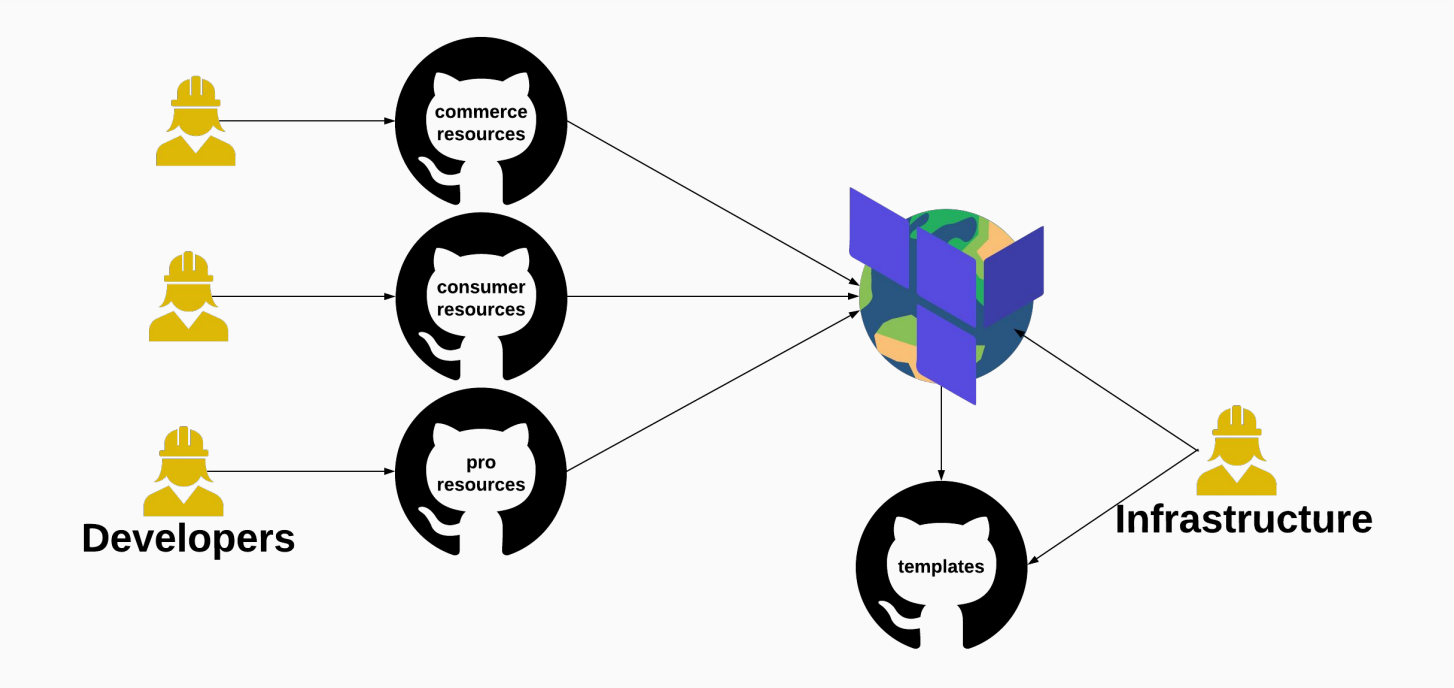

## Design Considerations

● Mono-repo or multi-repo

● Automated workflows (PR bots)

● Exposing the information to outside services

## The Other Half

• Provisioning and management is now easy

● Operation is not

#### Account Stewardship Today

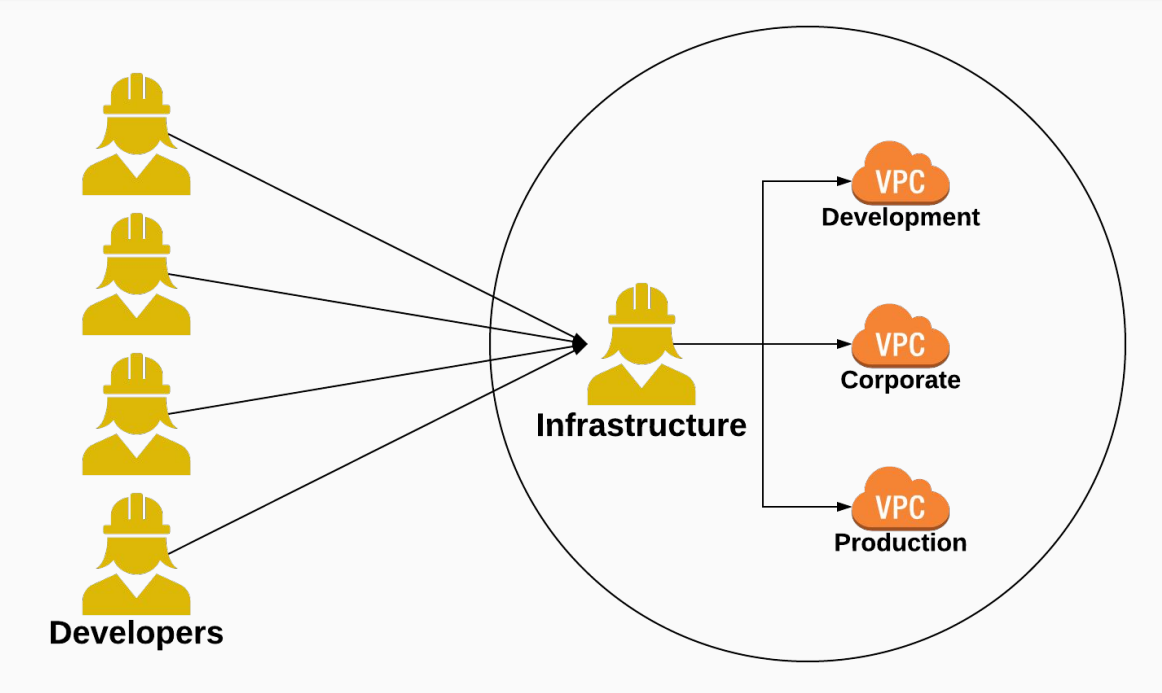

# Account Stewardship Today

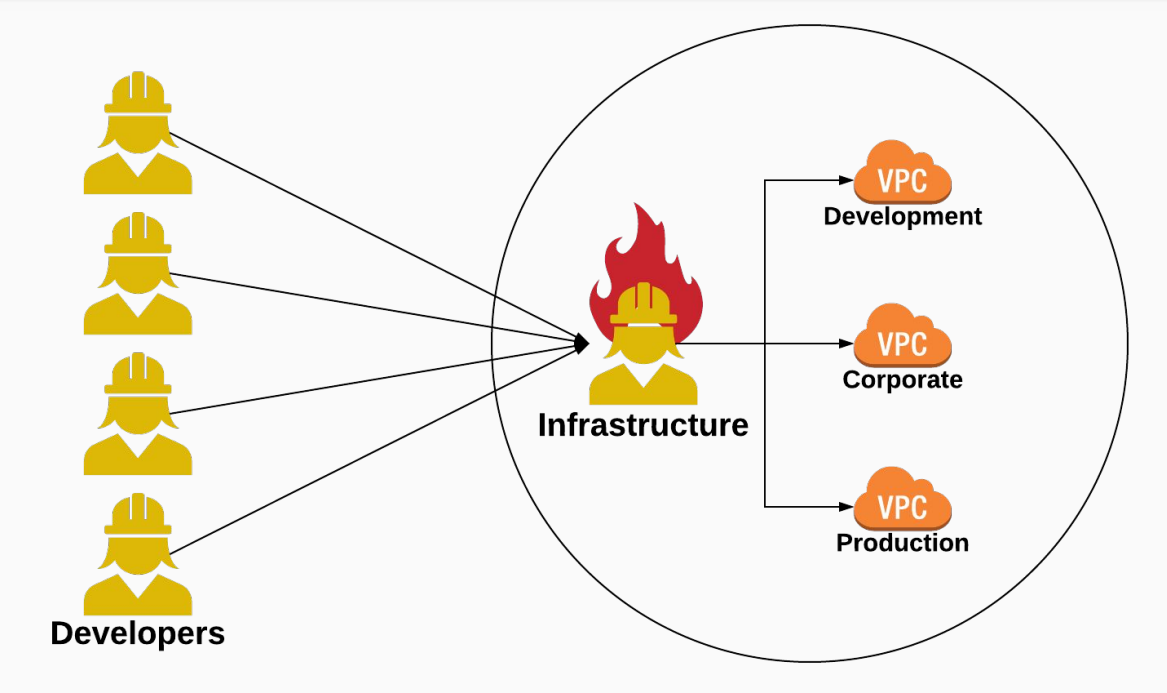

## Account Stewardship Tomorrow

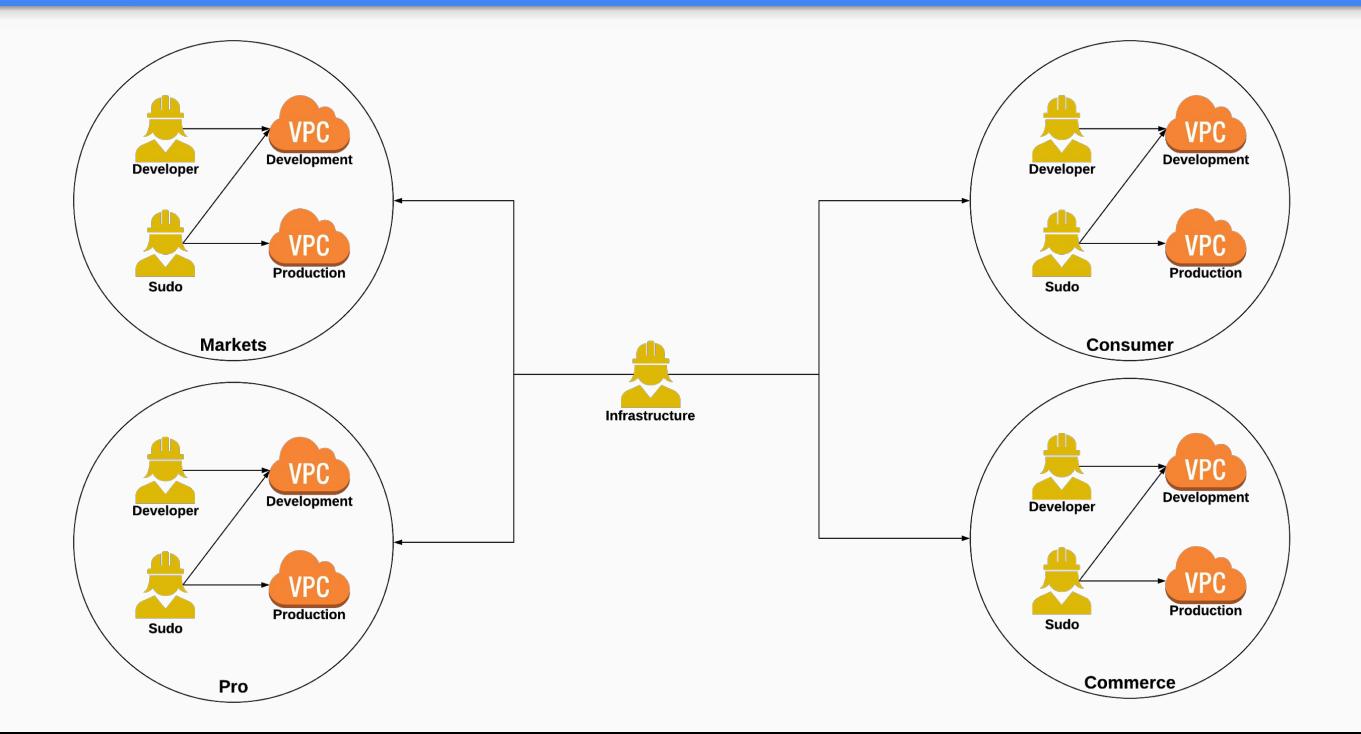

## **Complications**

- Managing connectivity between many VPCs is hard
- Like microservices, finding the right domain is difficult
- How much access is enough access?

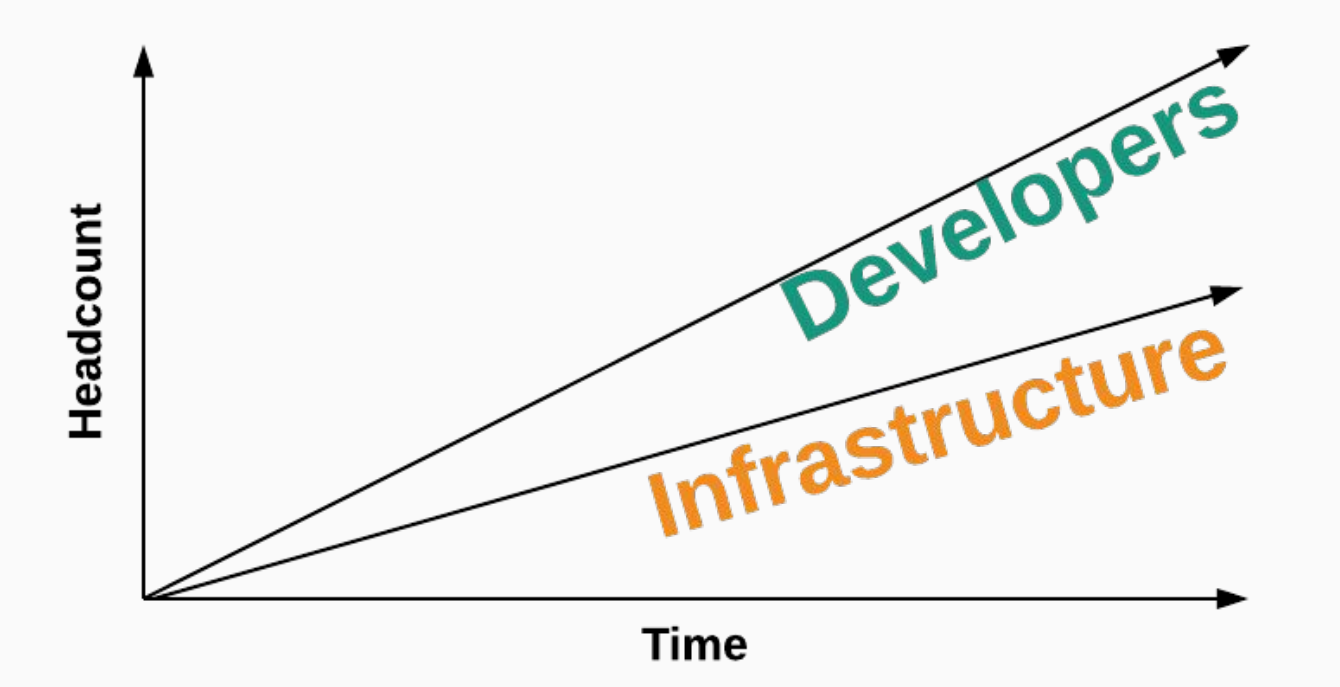

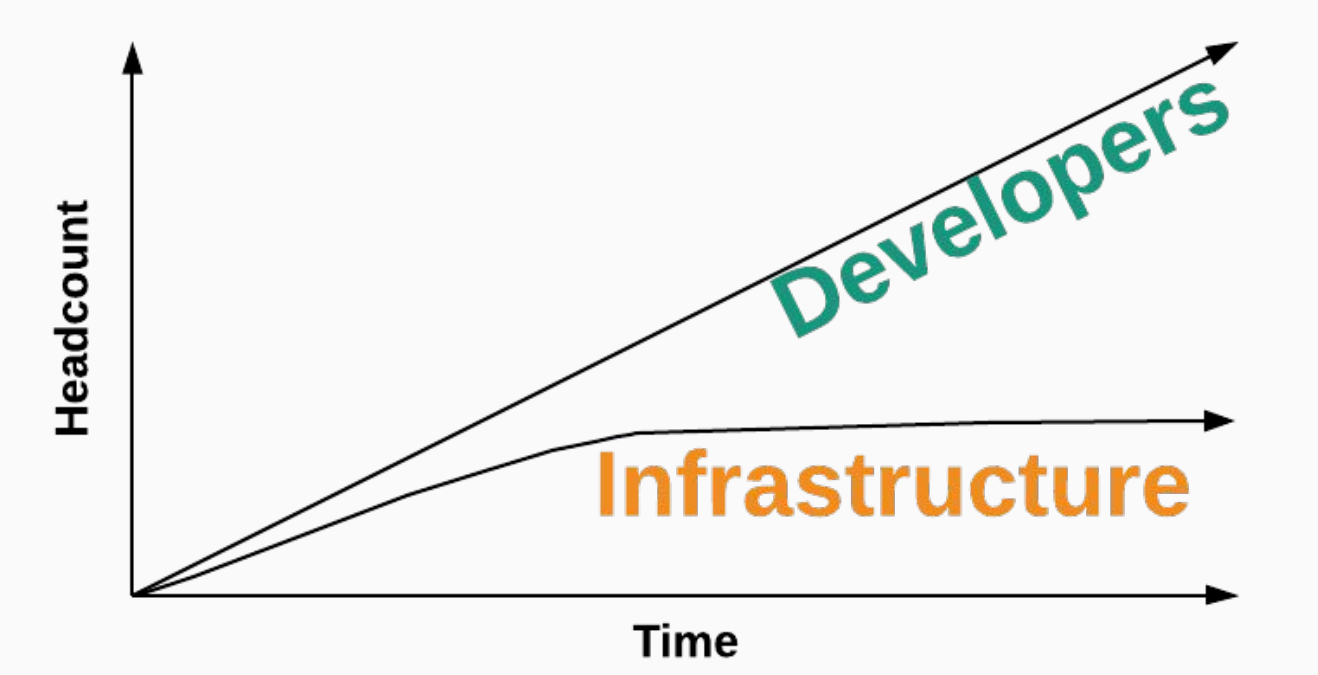

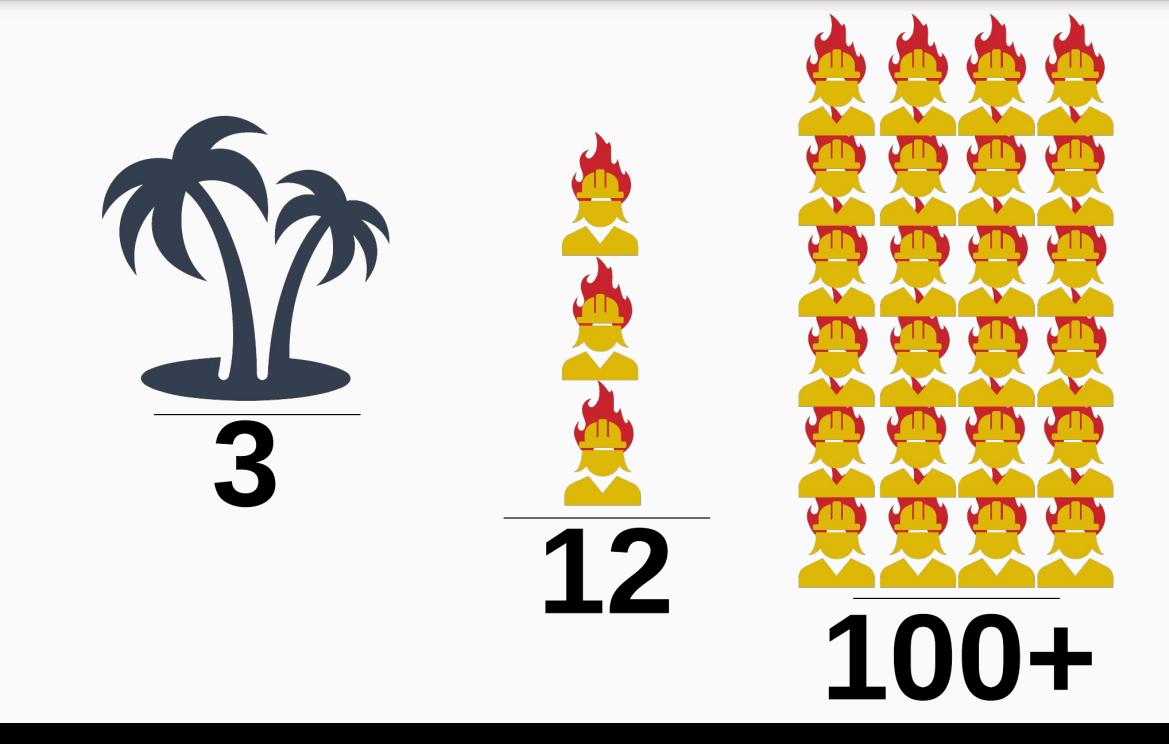

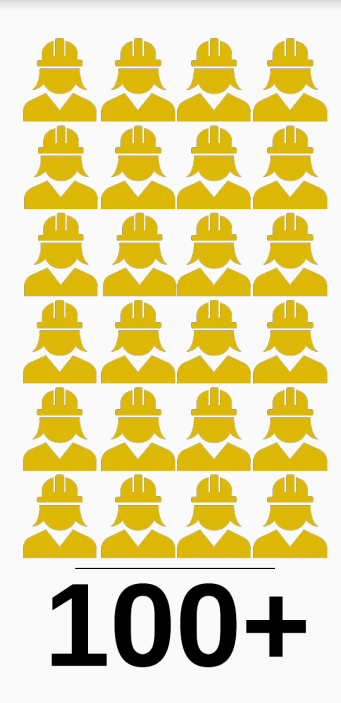

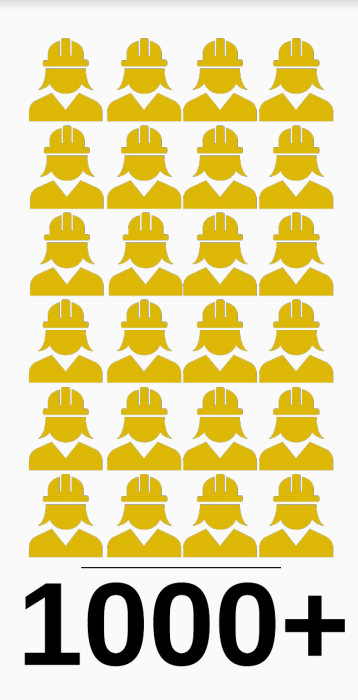

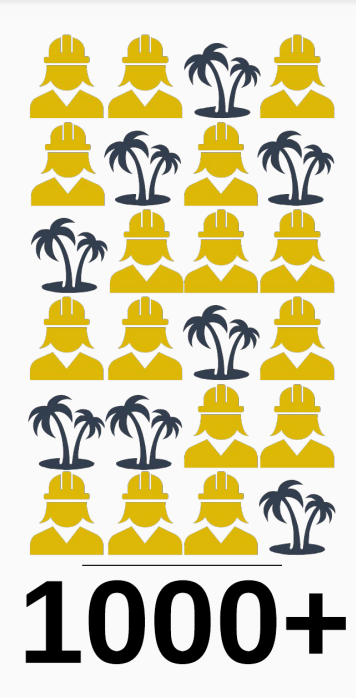

#### Secure Infrastructure for Developers

# **Or: Infrastructure with Vacation**

## We're Hiring!

# **careers.coinbase.com**

#### Questions?

# **chase.evans@coinbase.com**